# PageSpeed Insights

#### Mobile

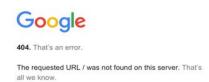

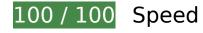

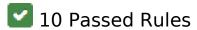

# Avoid landing page redirects

Your page has no redirects. Learn more about avoiding landing page redirects.

### **Enable compression**

You have compression enabled. Learn more about enabling compression.

### Leverage browser caching

You have enabled browser caching. Learn more about browser caching recommendations.

#### Mobile

Your server responded quickly. Learn more about server response time optimization.

#### Minify CSS

Your CSS is minified. Learn more about minifying CSS.

#### Minify HTML

Your HTML is minified. Learn more about minifying HTML.

### Minify JavaScript

Your JavaScript content is minified. Learn more about minifying JavaScript.

# Eliminate render-blocking JavaScript and CSS in above-the-fold content

You have no render-blocking resources. Learn more about removing render-blocking resources.

### Optimize images

Your images are optimized. Learn more about optimizing images.

#### Prioritize visible content

You have the above-the-fold content properly prioritized. Learn more about <u>prioritizing visible</u> <u>content</u>.

# 100 / 100 User Experience

#### Mobile

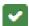

# 5 Passed Rules

#### Avoid plugins

Your page does not appear to use plugins, which would prevent content from being usable on many platforms. Learn more about the importance of avoiding plugins.

#### Configure the viewport

Your page specifies a viewport matching the device's size, which allows it to render properly on all devices. Learn more about configuring viewports.

### Size content to viewport

The contents of your page fit within the viewport. Learn more about sizing content to the viewport.

#### Size tap targets appropriately

All of your page's links/buttons are large enough for a user to easily tap on a touchscreen. Learn more about sizing tap targets appropriately.

#### Use legible font sizes

The text on your page is legible. Learn more about using legible font sizes.

#### Desktop

#### Desktop

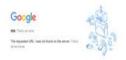

# 100 / 100 Speed

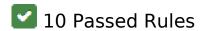

### Avoid landing page redirects

Your page has no redirects. Learn more about avoiding landing page redirects.

#### **Enable compression**

You have compression enabled. Learn more about enabling compression.

### Leverage browser caching

You have enabled browser caching. Learn more about browser caching recommendations.

### Reduce server response time

Your server responded quickly. Learn more about server response time optimization.

# Minify CSS

Your CSS is minified. Learn more about minifying CSS.

# Desktop

#### Minify HTML

Your HTML is minified. Learn more about minifying HTML.

#### Minify JavaScript

Your JavaScript content is minified. Learn more about minifying JavaScript.

Eliminate render-blocking JavaScript and CSS in above-the-fold content

You have no render-blocking resources. Learn more about removing render-blocking resources.

# Optimize images

Your images are optimized. Learn more about optimizing images.

#### Prioritize visible content

You have the above-the-fold content properly prioritized. Learn more about <u>prioritizing visible</u> <u>content</u>.